## SCAR ACTION GROUP: GPS FOR WEATHER AND SPACE WEATHER FOR ECAST

### DATA AND TOOLS AVAILABILITY FORM

Station or acquisition acronym:

#### DMC0

Instrumentation and data kind description:

GISTM Ionospheric Scintillation data. The GISTM (GPS Ionospheric Scintillation and TEC Monitor) consists of a NovAtel OEM4 dual-frequency GPS receiver with special firmware able to compute the amplitude and the phase scintillation indices from GPS L1 frequency signals. GISTMs are also able to calcula te the ionosphe ric not calibrated TEC and its rate of change (ROT). from the GPS L1 and L2 ca rrier phase signals over time inte rvals of 15 seconds (Van Dierendonck et al., Ionosphe ric s cintillation monitoring using comme rcialsingle f requency C/A code receivers, in: ION GPS-93 Proceedings of the  $6^{th}$  International Technical Meeting of the Satellite Division of the Institute of Navigation, Salt Lake City, USA, 22‐24 Septembe r pp. 1333‐1342, 1993.)

Localization:

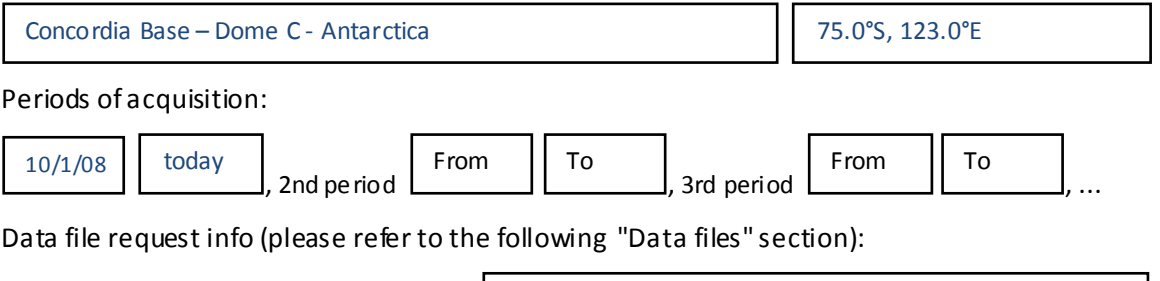

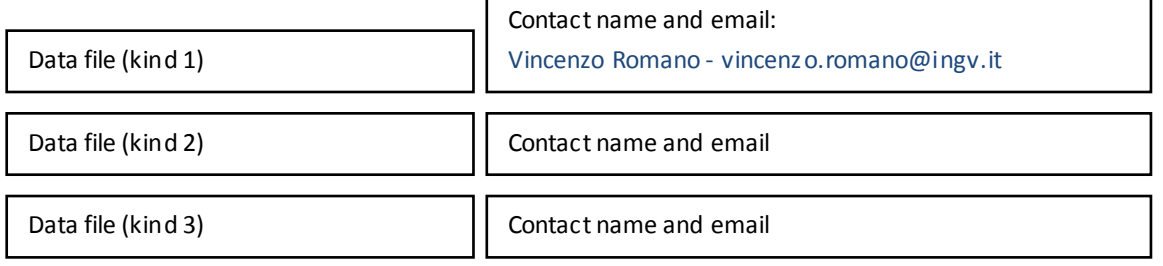

...

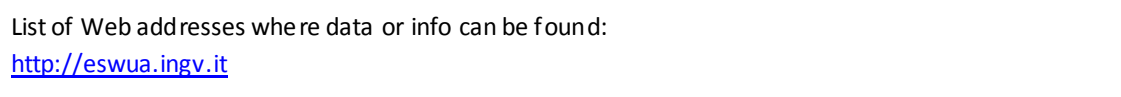

Data tools request info (please refer to the following "Data analysis tools" section):

Data analysis tool (kind 1) luca.spogli@ingv.it

 $\overline{\phantom{a}}$ Contact name and email Luca Spogli

Date

Date, 29/07/2010

Compiler

Compile r name and email: Luca Spogli – luca.spogli@ingv.it

# Data files:

## 1) File description (1st file):

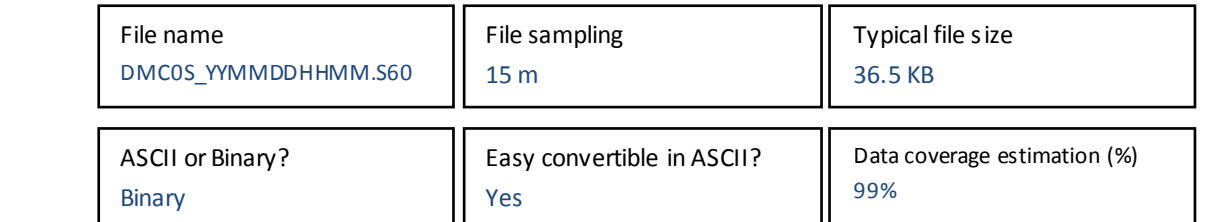

# Data format header:

Week, GPS TOW, PRN, RxStatus, Az, Elv, L1 CNo, S4, S4 Cor, 1SecSigma, 3SecSigma, 10SecSigma, 30SecSigma, 60SecSigma, Code‐Carrie r, C‐CStdev, TEC45, TECRate45, TEC30, TECRate30, TEC15, TECRate15, TEC0, TECRate0, L1 LockTime, ChanStatus, L2 LockTime, L2 CNo

#### Principal parameters:

Description of the first paramete r useful forthe AG activity. The paramete ris directly available by the da ta file or it can be calculated with an easy procedure. Scintillation indices (S4 and  $\sigma_{0}$ ) over different time intervals (1-3-10-60 seconds)

1

Description of the second parameter useful for the AG activity. The parameter is directly available by the da ta file or it can be calculated with an easy procedure. Total Electron Content(TEC) and Rate of TEC change over diffe rent time inte rvals (15‐30‐45‐ 60 seconds)

2

3

Description of third paramete r useful forthe AG activity. The paramete ris directly available by the data file or it can be calculated with an easy procedure.

GISTM Receiversignal quality (L1 CNo, L1 LockTime, L2 CNo, L2 LockTime, Code‐Carrie r)

1) Tool name:

Scintillation climatology tool

Tool description:

Tool to generate maps of percentage of occurrence of the scintillation indices above a given threshold

### Tool support description:

Toolrun under the softwa re analysis tool ROOT (available at http://root.cern.ch)

Inputs :

- 1. Pre-processed ROOT files, generated starting from Binary files described in File Description (1<sup>st</sup> File - see above section)
- 2. Tool dataca rd to specify some features of the maps of pe rcentage of occurrence of the scintillation indices (Number of the receivers to generate the maps, Time interval, Kind of coordinates, etc.)
- 3. Ascii files of geomagnetic indices (Kp and Dst) to characte rize quie t/disturbed conditions

#### Output description :

Two Gif files with the two maps of pe rcentage of occurrence of the scintillation indices above the given threshold accordingly to the datacard

# Attachments (any useful file attached to this document as articles, figures, data files examples...)

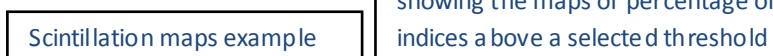

 $1$ Example of the output of the Data analysis tool # 1: two gif files showing the maps of percentage of occurrence of the scintillation

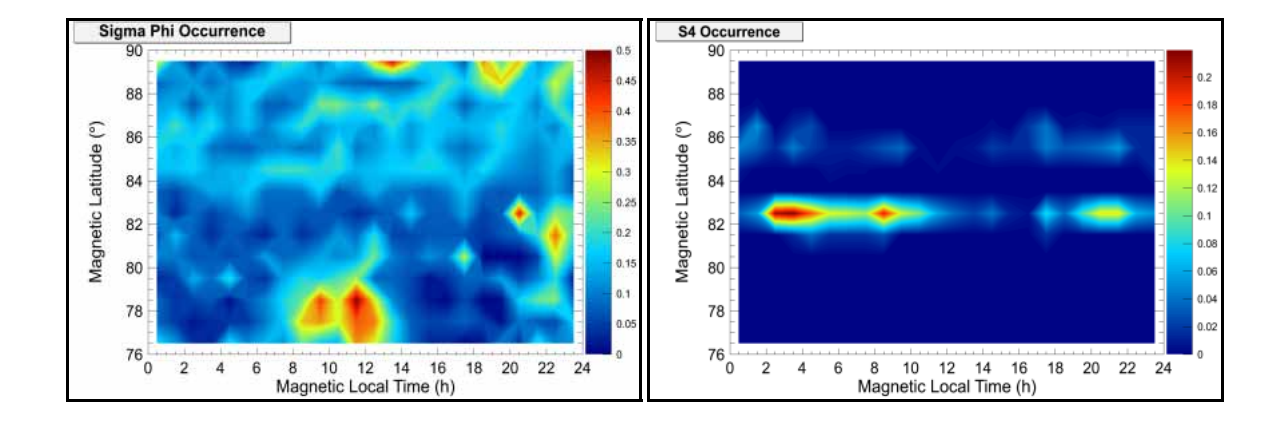

#datacard for scintillation maps #Start date (YYMMDD) 080101 #End date (YYMMDD) 081231 #Number of receivers 1 #RECEIVER ID(s): DMC0S #SigmaPhi threshold to calculate occurrency (radians) 0.25 #S4 threshold to calculate occurrency 0.25 #Slant or Vertical quantities Vertical #Elevation angle threshold (degrees) 20 #Accuracy cut (0->100) 2.5 #Selection of data upon geomagnetic activity (All/Quiet/Dist) All #Geomagnetic beahvior selection criterion (Kp/Dst) Kp #Maps dimension (2D/3D) 2D #Geographic or Geomagnetic coordinates? Geographic #Hemisphere (North/South) South #Y-axis Range (Geographic or Geomagnetic Latitude) (Min Max Step) -90 -60 1 #X-axis Range (Geographic Longitude or Magnetic Local Time) (Min Max Step) 0 360 1 #Working directory (typically one level before) /ScintillationAnalysis/